# F28HS2 Hardware-Software Interface

Lecture 7: ARM Assembly Language 2

# Structured programming

- assembly language requires intricate use of labels & branches
- easy to produce "spaghetti code"
- design assembly programs using high level program structures
	- condition
	- iteration
- use template to translate high level to label + branch

# Structured programming: while

WHILE  $exp_1 op exp_2 DO$ *command*

 $W\text{LOOP:}$  Ri =  $\textit{exp}_{1}$  $Rj = exp<sub>2</sub>$  CMP Ri,Rj Bnot(*op*) \_WEND *command* B WLOOP WEND:

# Example: division

• count how often can take  $y$ from x

int x;

int y; int q;

 $x = 23;$ 

 $y = 2;$ 

 $q = 0;$ 

}

while $(x>=y)$ 

 $\{ x = x-y; \}$  $q = q+1;$ 

```
.global start
```
start:

 MOV R1, #X MOV R2, #Y

MOV R3, #0 @ Q

\_loop:

 CMP R1, R2 BLT exit SUB R1, R2 ADD R3, #1

B \_loop

# Example: division

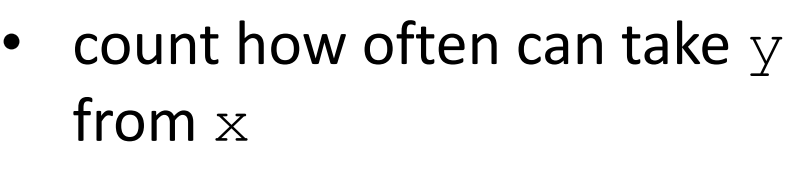

int x;

int y;

int q;

 $x = 23;$ 

 $y = 2;$ 

 $q = 0;$ 

while $(x>=y)$ 

 $\{ x = x-y;$ 

 $q = q+1;$ 

}

exit:

 MOV R0, R3 MOV R7, #1 SWI 0

.data

.equ X, 23

.equ  $Y$ , 4

...

5

 $\overline{\varsigma}$ 

\$ ./div

\$ echo \$?

# Structured programming: if

IF *exp<sup>1</sup> op exp<sup>2</sup>* THEN command<sub>1</sub> ELSE command<sub>2</sub>  $not(=)$   $\rightarrow$  NE not( $!=$ )  $\rightarrow$  EQ  $not(<)$   $\rightarrow$  GE  $not(<=)$   $\rightarrow$  GT  $not(>) \rightarrow \perp \mathbb{E}$  $not(>=)$   $\rightarrow$   $LT$ 

 $R_i = exp_1$  $Rj = exp<sub>2</sub>$ CMP Ri,Rj Bnot(*op)* \_IFALSE command<sub>1</sub> B IEND \_IFALSE: *command<sup>2</sup>* \_IEND:

# Structured programming: if

IF *exp<sub>1</sub> op exp<sub>2</sub>* THEN *command*

 $R_i = exp_1$  $Rj = exp<sub>2</sub>$ CMP Ri,Rj Bnot(*op*) \_IEND *command*

```
_IEND:
```
#### Example: maximum

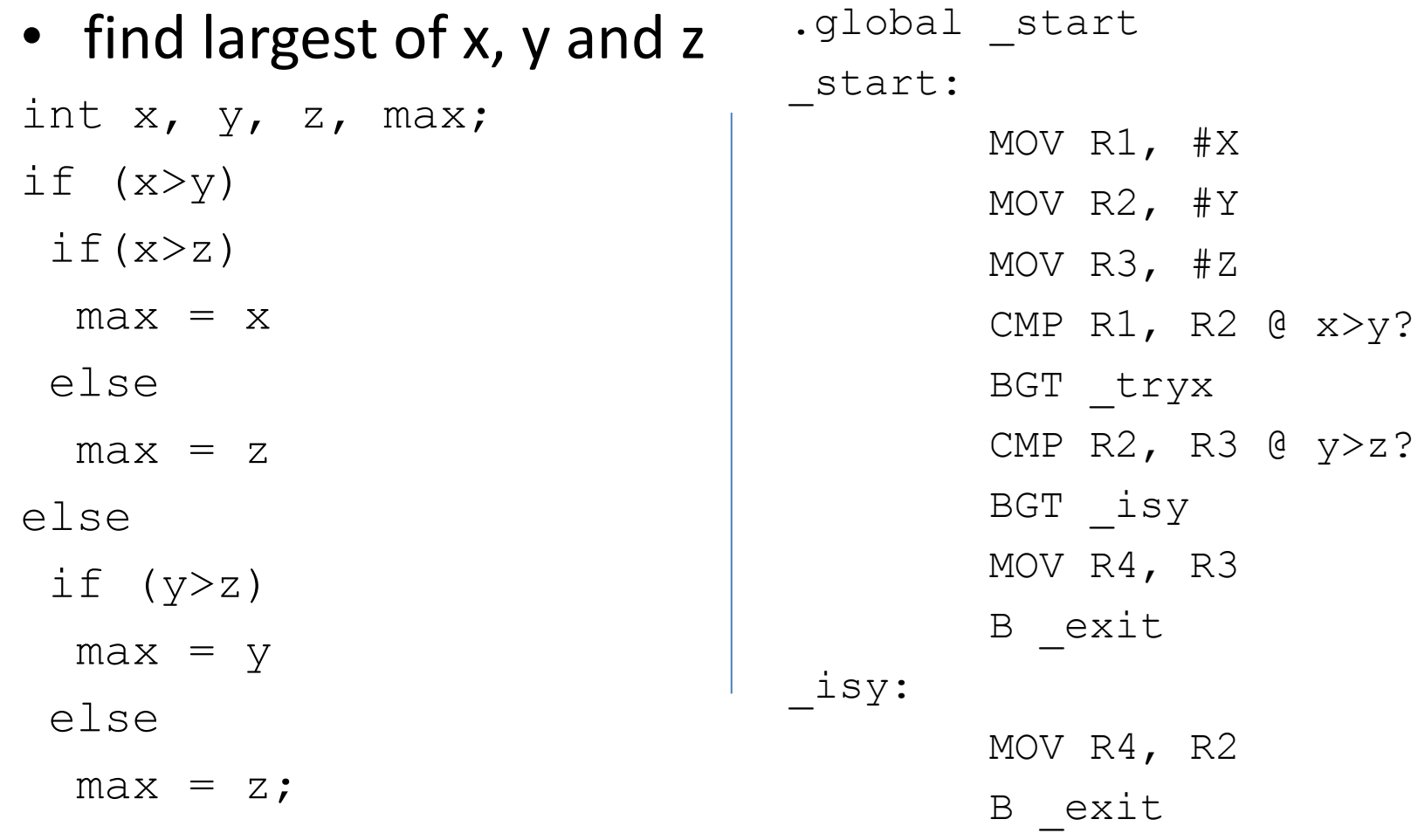

## Example: maximum

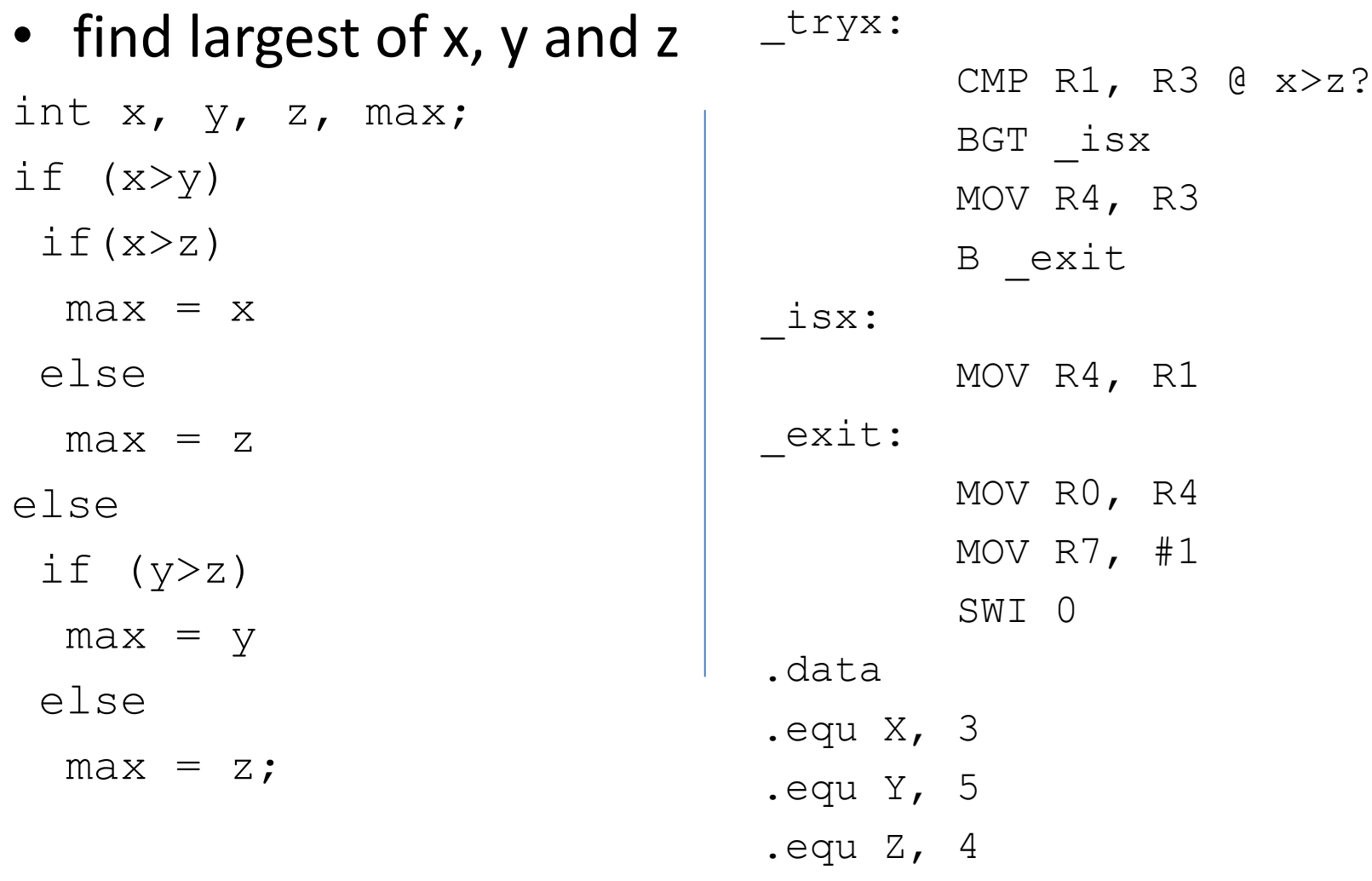

# Not enough registers?

- need to use memory for:
	- larger data structures
	- temporary storage of partial values
- stack
	- partial results e.g. during arithmetic
	- hold state & parameters during function call
- must allocate & manage all other memory explicitly

# **Stack**

- stack pointer == R13 == SP
- descending stack
- stack pointer
	- decremented on PUSH
	- incremented on POP
- SP starts at 0x7efff7f0 for Raspberry Pi

# **Stack**

- PUSH {*Rd*}
- $SP = SP-4$
- $(*SP) = Rd$

i.e.

- decrement SP by 4 bytes == 1 word down
	- to next free stack location
- store *Rd* at memory address indicated by SP

# **Stack**

- POP {*Rd*}
- $Rd = (*SP)$
- $SP = SP+4$

i.e.

- set *Rd* to contents of address indicated by SP
- increment SP by 4 bytes == 1 word up – next free stack location is last used

- PUSH {R1}
- PUSH {R2}
- POP {R1}
- POP {R2}

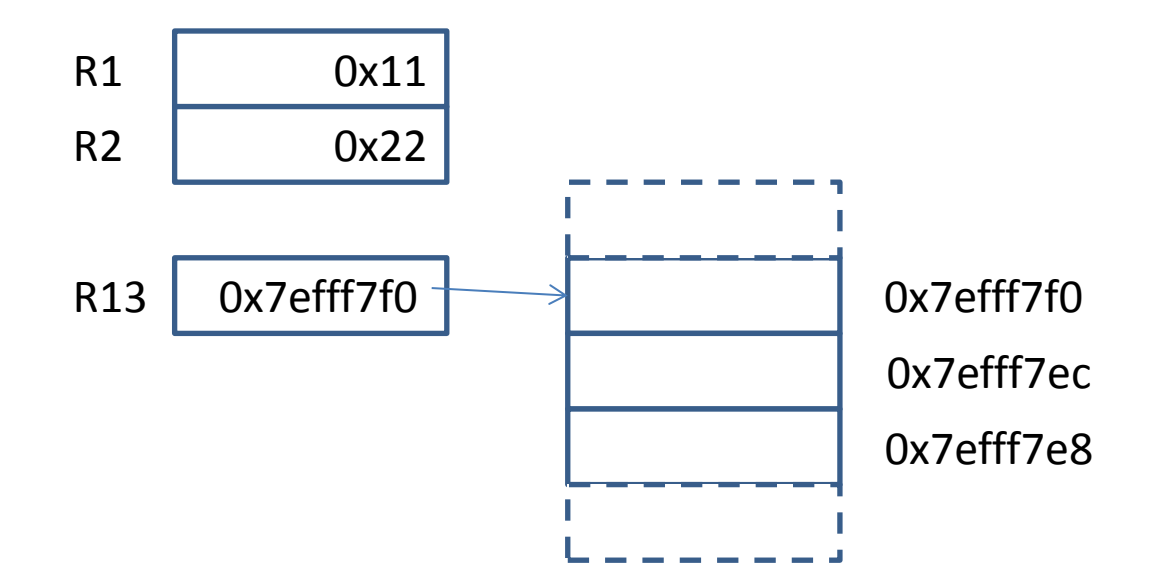

- **PUSH {R1}**
- PUSH {R2}
- POP {R1}
- POP {R2}

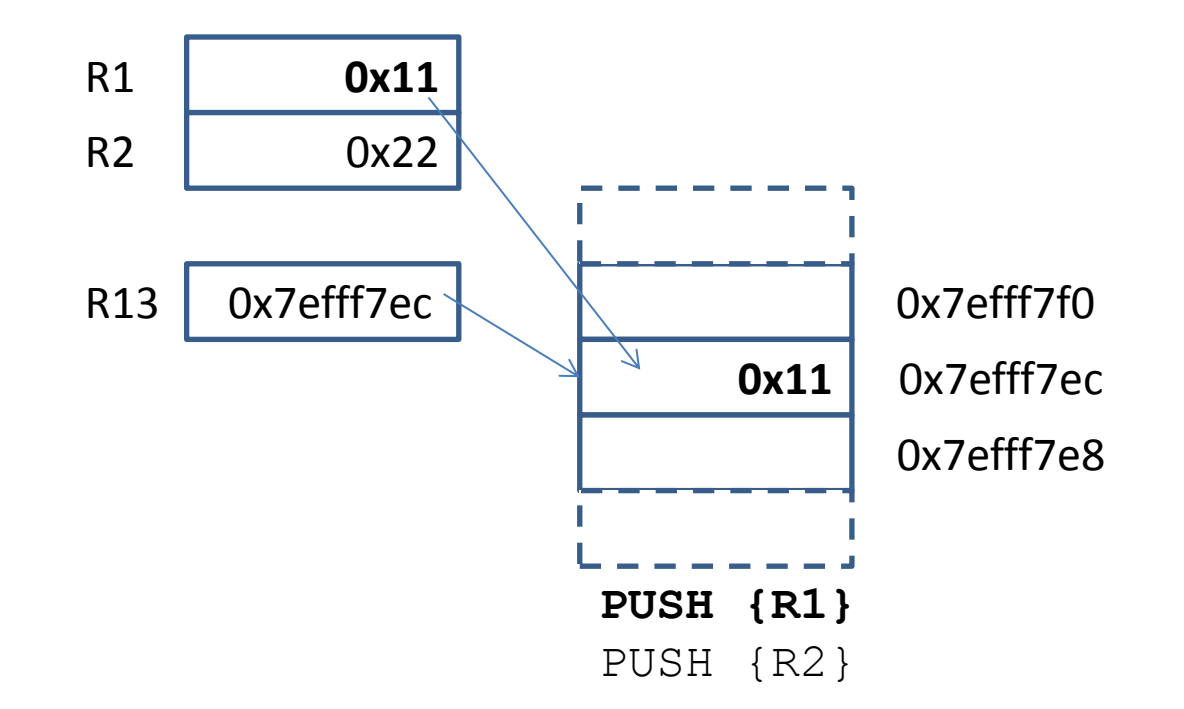

- PUSH {R1}
- **PUSH {R2}**
- POP {R1}
- POP {R2}

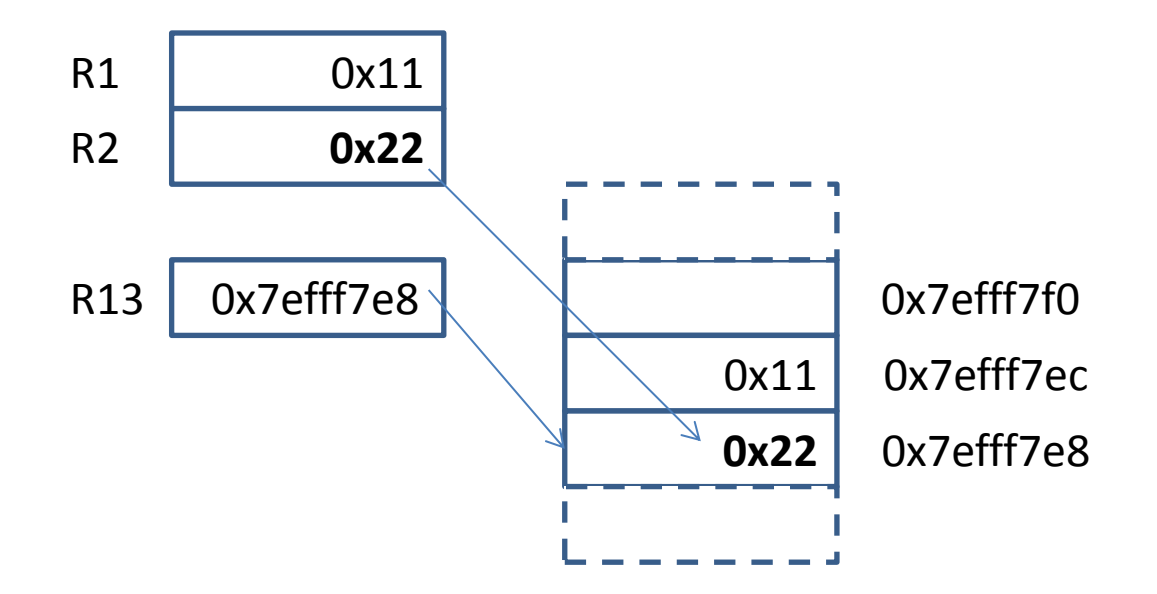

- PUSH {R1}
- PUSH {R2}
- **POP {R1}**
- POP {R2}

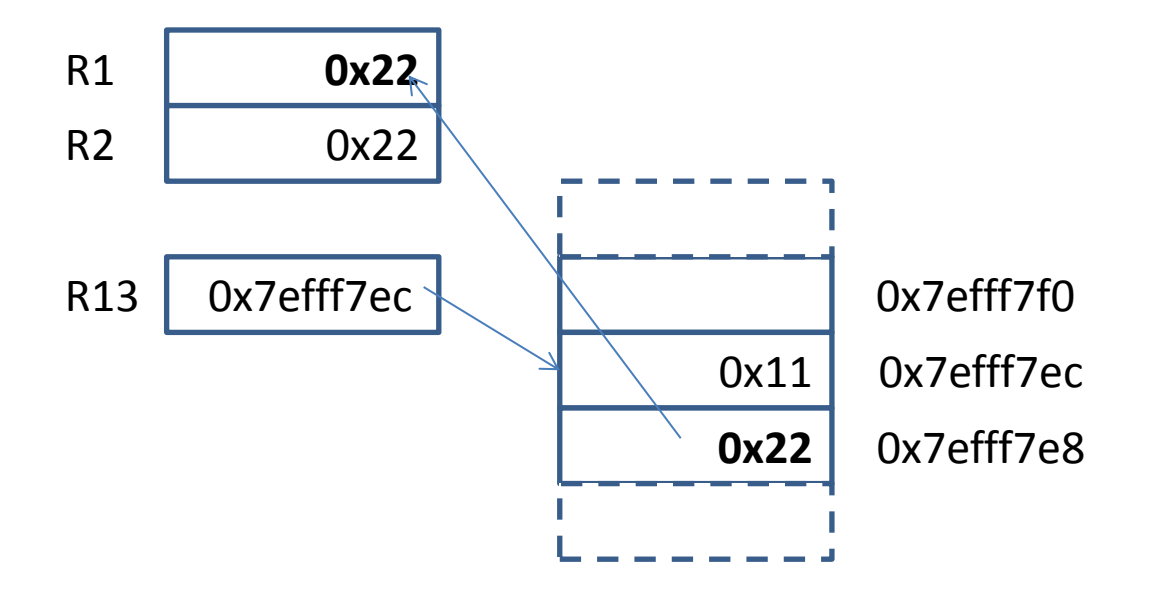

- PUSH {R1}
- PUSH {R2}
- POP {R1}
- **POP {R2}**

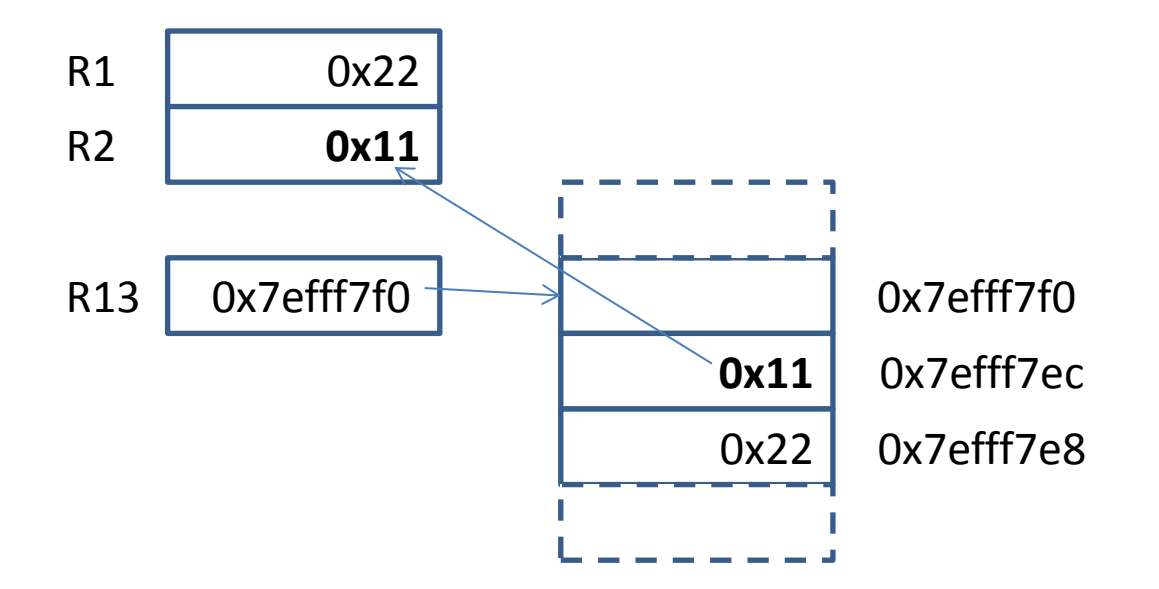

## Evaluation order

- may wish to rearrange order of evaluation
- to optimise register use/number of instructions  $e^{-x}$   $\left( e^{x}$   $\right)$   $\rightarrow$   $e^{x}$   $\left( e^{x}$   $\right)$   $\rightarrow$   $e^{x}$   $\left( e^{x}$ e.g.  $A+B*C \rightarrow B*C+A$  $e^{x}P_1 * exp_2 \rightarrow exp_1 * exp_2$ e.g.  $A^*(B+C) \rightarrow (B+C)^*A$  $\exp_1 * \exp_2 + \exp_1 * \exp_3 \rightarrow \exp_1 * (\exp_2 + \exp_3)$ e.g.  $X^*X+X^*Y \rightarrow X^*(X+Y) \rightarrow (X+Y)^*X$

# Evaluation order

- sometimes need to preserve left to right order
- e.g. expression contains function calls that change shared variables

```
int inc(int * x)
\{ *_{X} = *_{X}+1; return *_{X} \}int a;
a = 2;a+inc(&a) \rightarrow 2+3 \rightarrow 5
inc(&a) +a \rightarrow 3+3 \rightarrow 6
```
# Example:  $(a-b)-( (c-d)-( (e-f)-(g-h)))$

- MOV R1,#128
- MOV R2,#64
- MOV R3,#32
- MOV R4,#16
- MOV R5,#8
- MOV R6,#4
- MOV R7,#2
- MOV R8,#1
- strict left to right
- suppose only R9 & R10 spare

SUB R9,R1,R2

 $R9 == A-B$ 

SUB R10,R3,R4

- $R10 == C-D$
- need register for E-F
- put A-B on stack PUSH {R9}
- $*SP == A-B$ SUB R9,R5,R6
- $R9 == F-F$
- need register for G-H
- put C-D on stack

# Example:  $(a-b)-( (c-d)-( (e-f)-(g-h)))$

PUSH {R10}

•  $*SP == C-D$ 

SUB R10,R7,R8

- $R10 == G-H$ 
	-

• R9 ==  $(E-F)-(G-H)$ 

- SUB R9,R10
- 
- 
- 
- 
- R<sub>9</sub> free
- get A-B from stack POP {R9}
- $R9 == A-B$ 
	-
	-
	- SUB R9,R10
- $RB == (A-B)-((C-D)-((E-F)-(G-H)))$

get C-D from stack

• R10 free

- POP {R10}
- $R10 == C-D$ 
	- SUB R10,R9
- R10 ==  $(C-D)$ - $((E-F)-(G-H))$

# Allocating memory

• after .data

*label* .byte *byte values* separated by ,s

• *label* is associated with address of first byte e.g. maxb: .byte 0xff

*label* .word *word values* separated by ,s

• *label* is associated with address of first byte e.g. maxw: .word 0xfffffffff

# Displaying memory

- in gdb:
	- i variables
	- display addresses for variables
	- NB start address of .data will change depending on how much code is before it!
	- x/*integer*w *address*
	- display *integer* words from *address*
	- x/*integer*b *address*
	- display *integer* bytes from *address*

# Memory access

- cannot access memory directly
- load register with memory address
- access memory indirect on register
- load register with absolute address using MOV
- $LDR Rd$ ,  $=$ *label*  $\rightarrow$
- load *Rd* with address corresponding to *label*

# Memory access

- [*Rd*] == indirection
- use contents of *Rd* as address
- $LDR Rt$ ,  $[Rn] \rightarrow$
- *Rt* = \**Rn*
- i.e. load *Rt* from memory whose address is in *Rn*  $STR$ *Rt*,  $[Rn]$   $\rightarrow$
- \**Rn* = *Rt*
- i.e. store *Rt* at memory whose address is in *Rn*

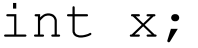

- int y;
- int t;
- $x = 22;$
- $y = 33;$
- $t = x;$
- $x = y;$
- $y = t$ ;
- ... exit: MOV R0, #0 MOV R7, #1 SWI 0 .data X: .word 0x16
- Y: .word 0x21
- T: .word 0x00

int x;

int y;

int t;

 $x = 22;$ 

 $y = 33;$ 

- $t = x;$
- $x = y;$

 $y = t$ ;

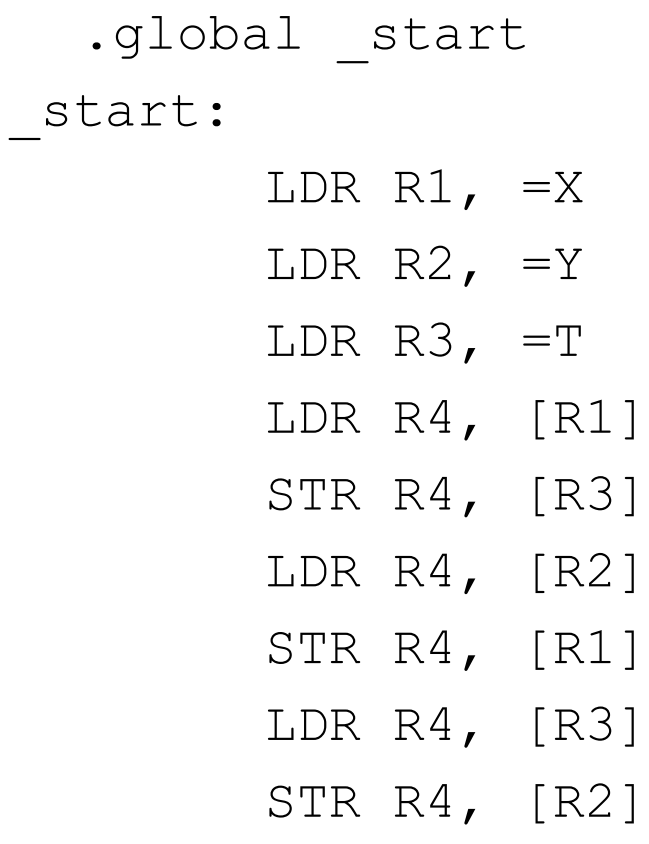

...

All defined variables:

(gdb) i variables

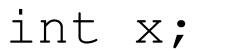

int y;

int t;

 $x = 22;$ 

 $y = 33;$ 

 $t = x;$ 

 $x = y;$ 

 $y = t;$ 

Non-debugging symbols: 0x000100b0 X 0x000100b4 Y 0x000100b8 T ... (gdb) x/3w 0x100b0

0x100b0 <X>: 22 33 0 (gdb)

int x;

int y;

int t;

 $x = 22;$ 

 $y = 33;$ 

 $t = x;$ 

 $x = y;$ 

 $y = t$ ;

...

.data

X: .word 0x16

Y: .word 0x21

T: .word 0x00

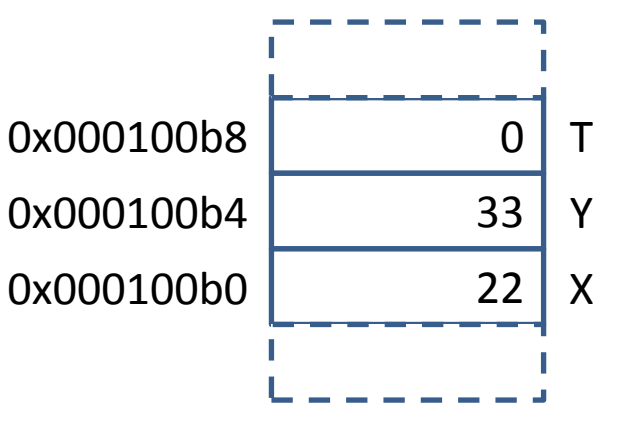

int x;

int y;

int t;

- $x = 22;$
- $y = 33;$
- $t = x;$
- $x = y;$  $y = t;$

**LDR R1, =X**

LDR R2,  $=Y$ 

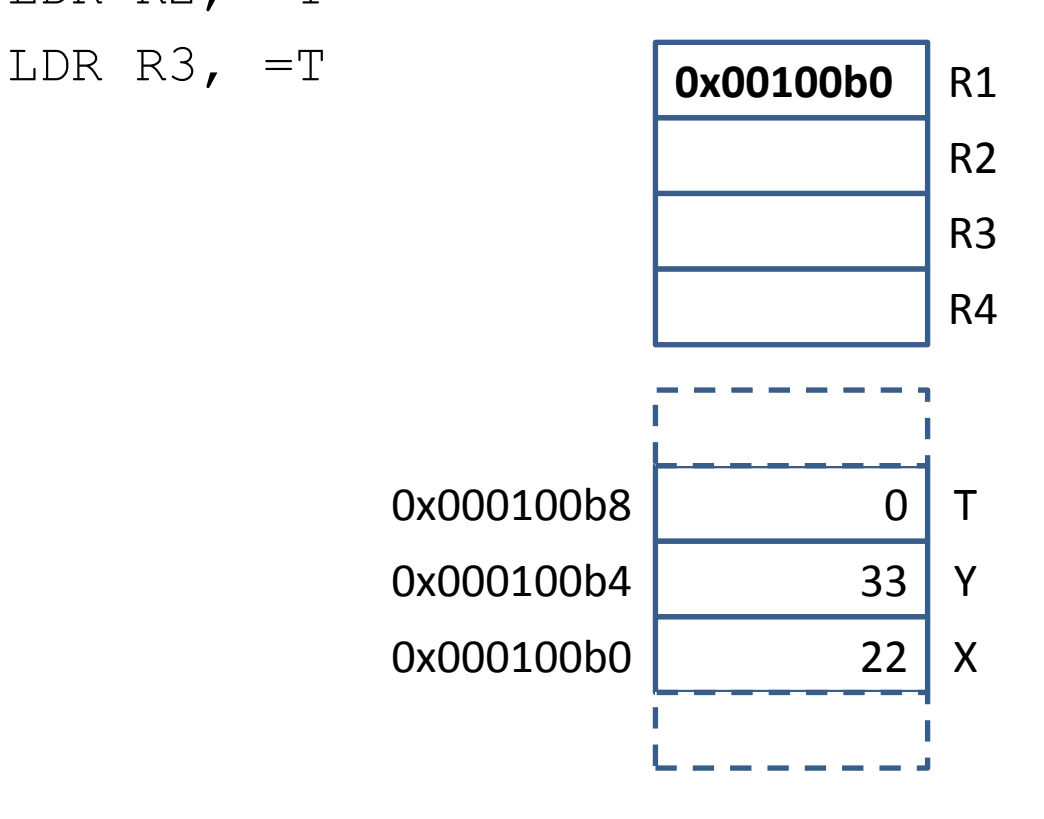

int x;

int y;

int t;

- $x = 22;$
- $y = 33;$
- $t = x;$
- $x = y;$
- $y = t;$

LDR R1,  $=X$ 

**LDR R2, =Y**

LDR  $R3$ ,  $=T$ 

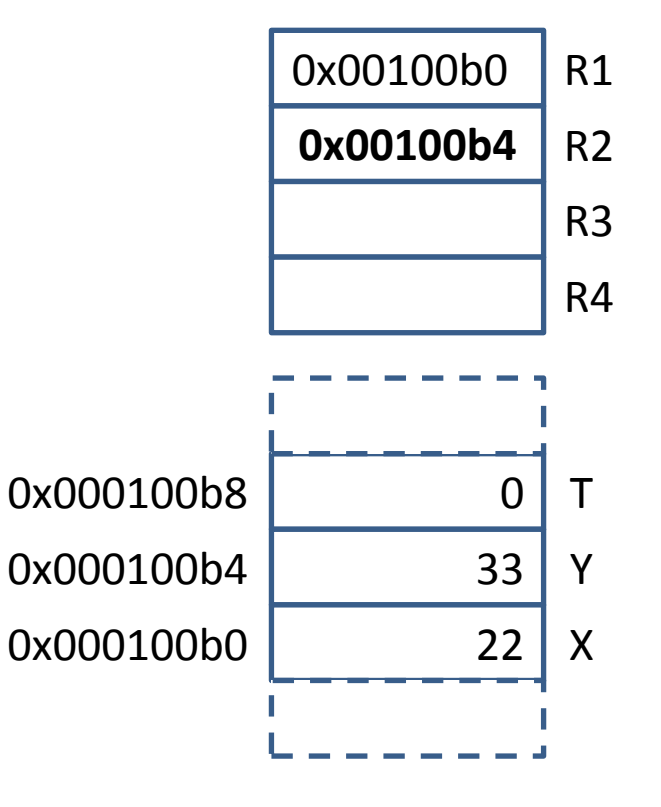

int x; int y;

int t;

- $x = 22;$
- $y = 33;$
- $t = x;$
- $x = y;$  $y = t$ ;

LDR R1,  $=X$ LDR R2,  $=Y$ **LDR R3, =T**

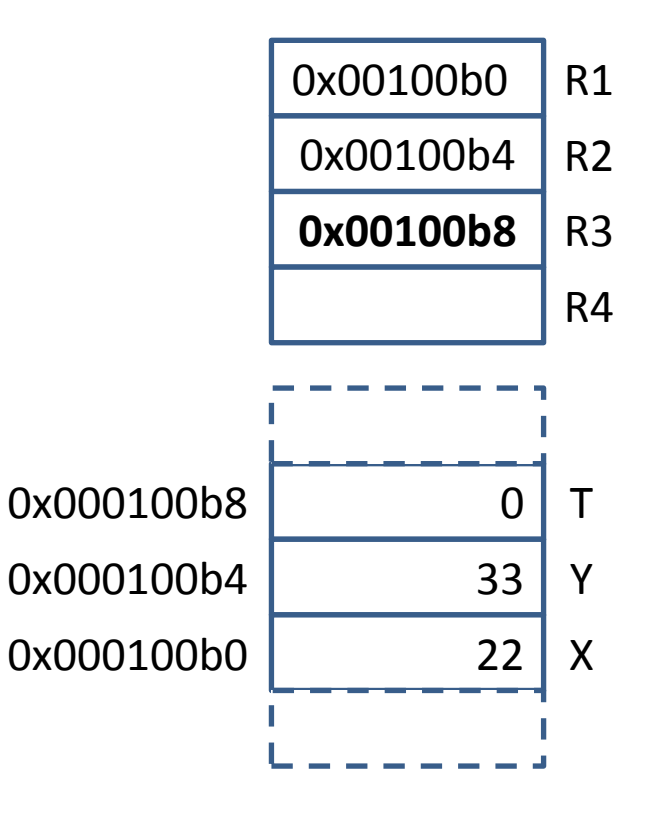

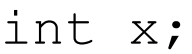

int y;

int t;

- $x = 22;$
- $y = 33;$
- $t = x;$
- $x = y;$
- $y = t$ ;

#### **LDR R4,[R1]**

STR R4,[R3]

- LDR R4,[R2]
- STR R4,[R1]
- LDR R4,[R3]
- STR R4,[R2]

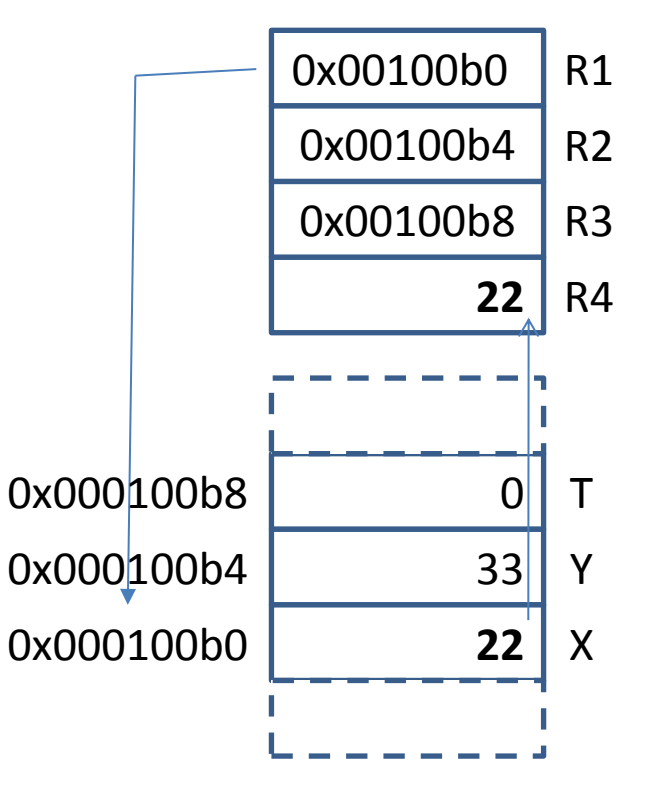

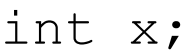

int y;

int t;

- $x = 22;$
- $y = 33;$
- $t = x;$
- $x = y;$
- $y = t$ ;

LDR R4,[R1]

**STR R4,[R3]**

- LDR R4,[R2]
- STR R4,[R1]
- LDR R4,[R3]
- STR R4,[R2]

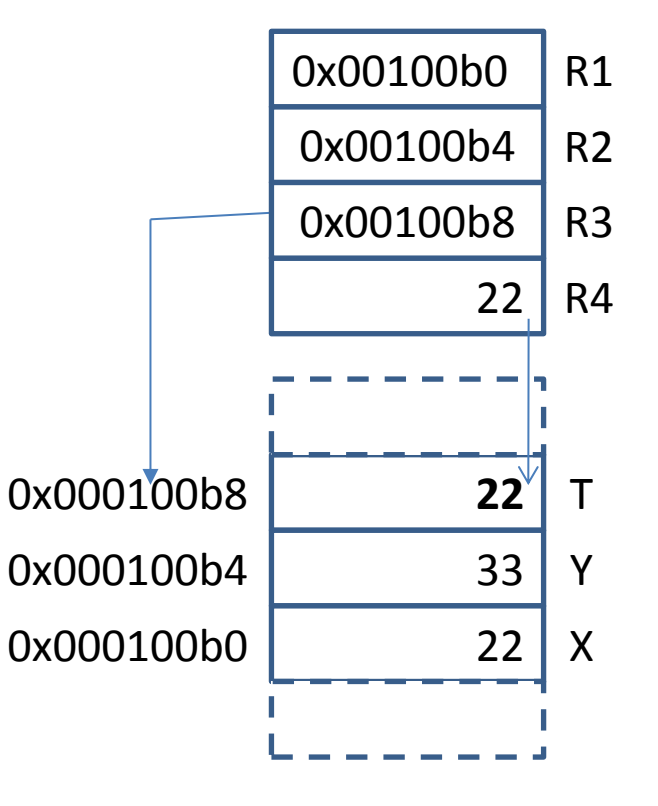

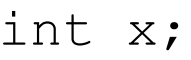

int y;

int t;

 $x = 22;$ 

 $y = 33;$ 

 $t = x;$ 

 $x = y;$ 

 $y = t$ ;

LDR R4,[R1] STR R4,[R3]

#### **LDR R4,[R2]**

STR R4,[R1]

LDR R4,[R3]

STR R4,[R2]

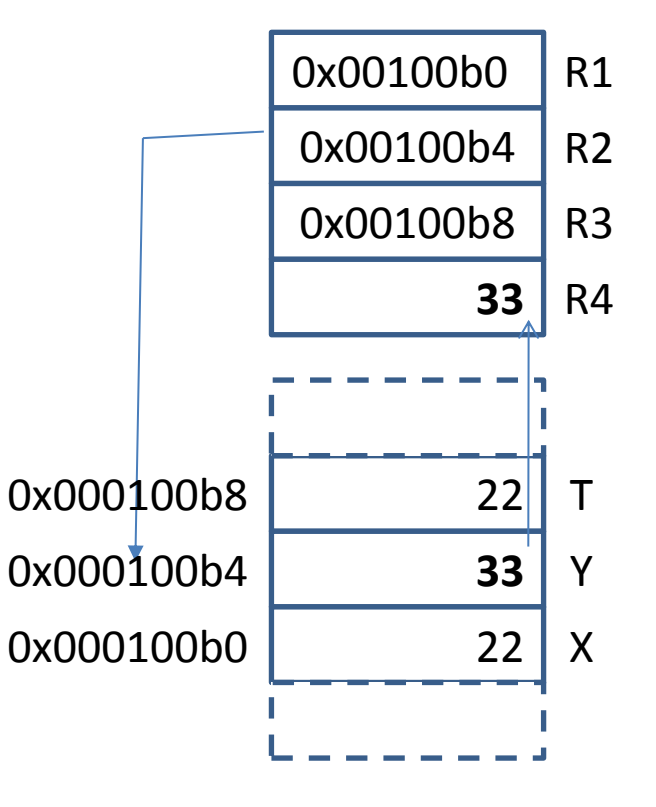

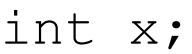

int y;

int t;

- $x = 22;$
- $y = 33;$
- $t = x;$
- $x = y;$
- $y = t$ ;
- LDR R4,[R1] STR R4,[R3] LDR R4,[R2] **STR R4,[R1]** LDR R4,[R3]
- STR R4,[R2]

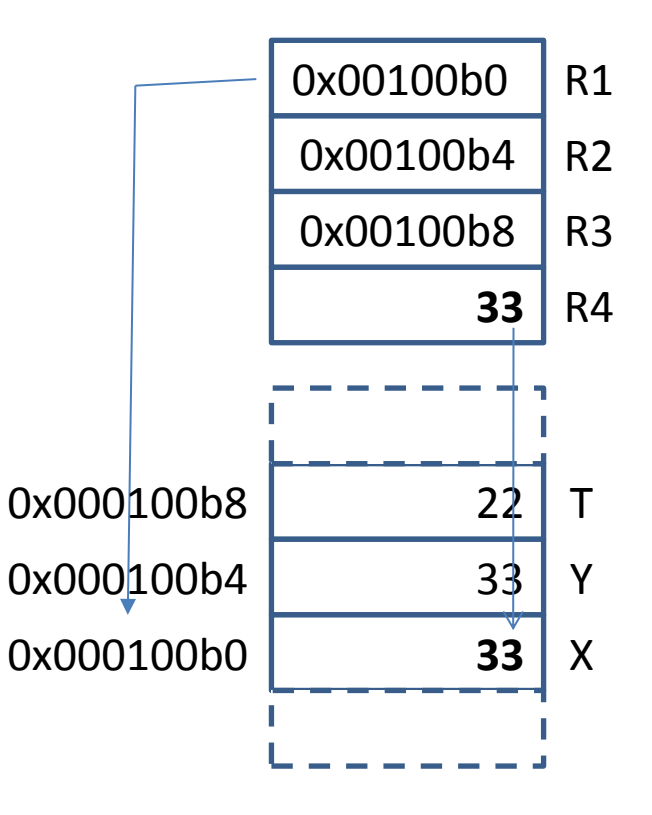

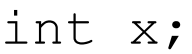

int y;

int t;

- $x = 22;$
- $y = 33;$
- $t = x;$
- $x = y;$
- $y = t$ ;
- LDR R4,[R1]
- STR R4,[R3]
- LDR R4,[R2]
- STR R4,[R1]
- **LDR R4,[R3]**
- STR R4,[R2]

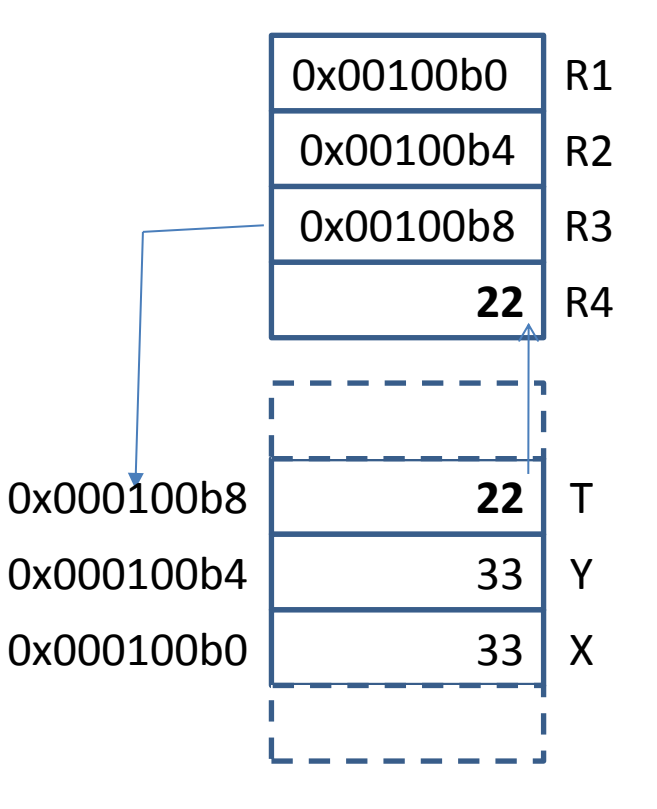

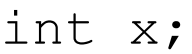

int y;

int t;

- $x = 22;$
- $y = 33;$
- $t = x;$
- $x = y;$
- $y = t$ ;
- LDR R4,[R1]
- STR R4,[R3]
- LDR R4,[R2]
- STR R4,[R1]
- LDR R4,[R3]
- **STR R4,[R2]**

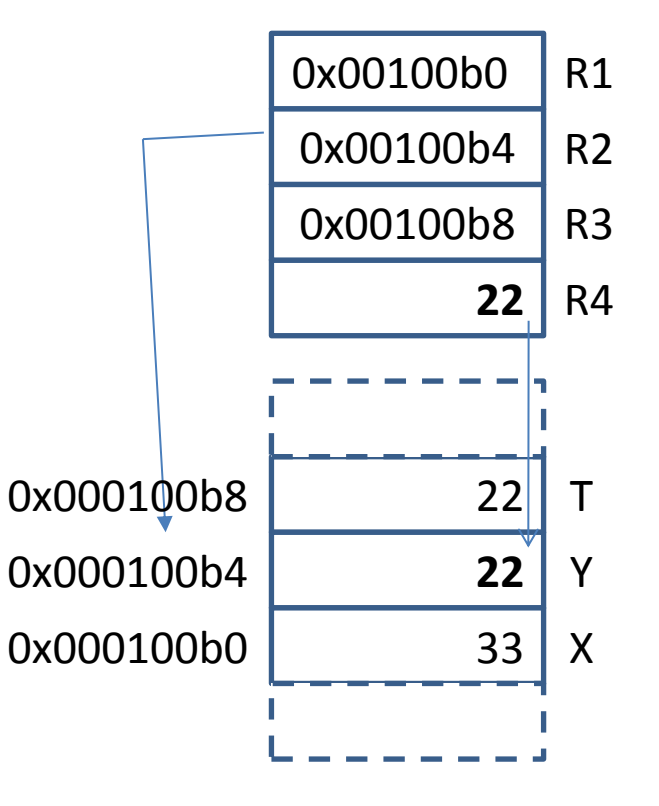